Logicool F710Wireless Gamepad を用いた搬送車製作

Cytron の HP に掲載されている搬送車を Arduino UNO で作り変えてみました。

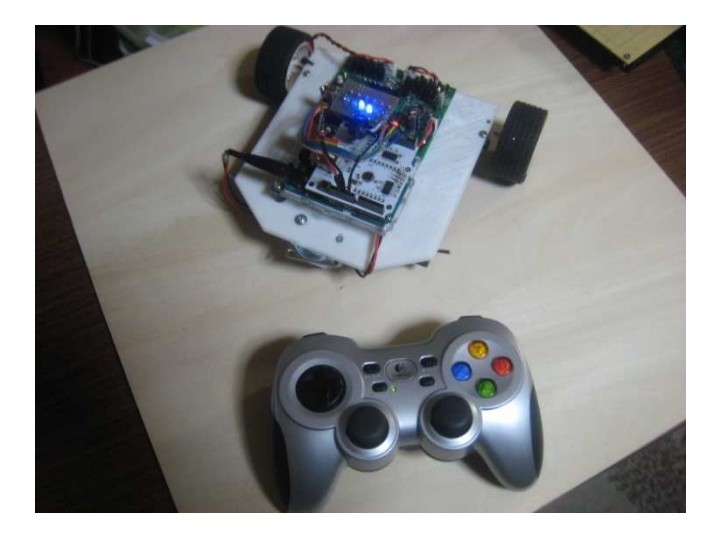

CPU: Arduino UNO

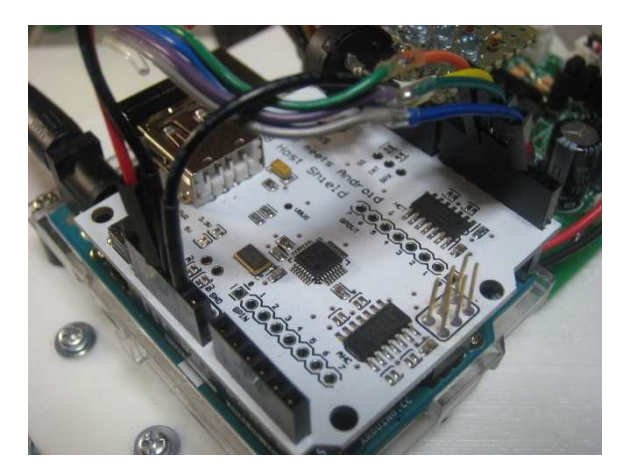

USB ホストシールド 2.0 for Arduino Logcool F710

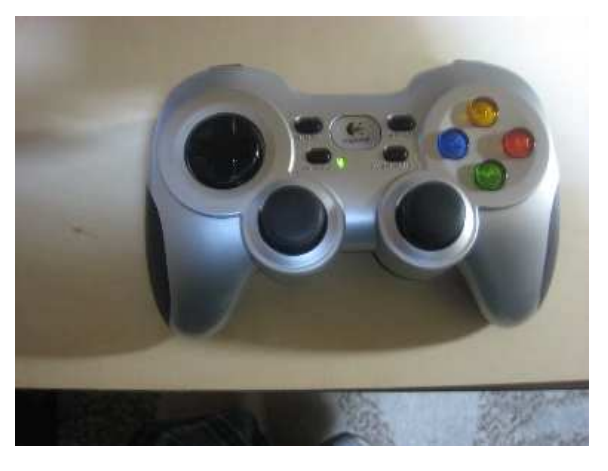

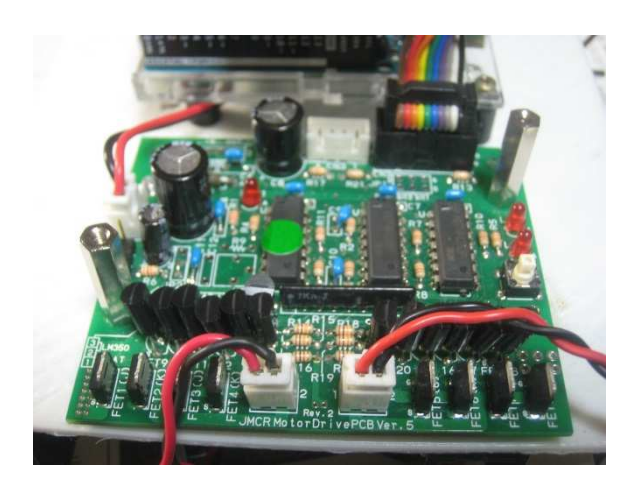

モータドライブボードは mcr vol.5 MAKER UNO に合わせるため

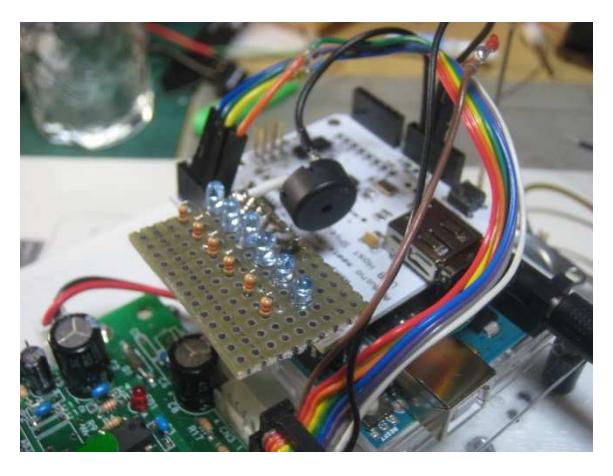

LED とブザー追加

/\* Simplified Logitech Extreme 3D Pro Joystick Report Parser \*/

/\*------------------------------------------------------------\*/ /\* F710 用搬送車プログラム \*/ /\* このプログラムは Cytron HP にあった F710 を使った搬送車を \*/ /\* Arduino に作り変えたものです。 \*/ /\* モータドライブには mcr vol.5 を使用し簡易製作しました。 \*/ /\* 速度制御(PWM)はしていません。(そのうち変更します) \*/ /\* やまがたロボットクラブ Ver 1.0 2021.11.28 \*/ /\*------------------------------------------------------------\*/

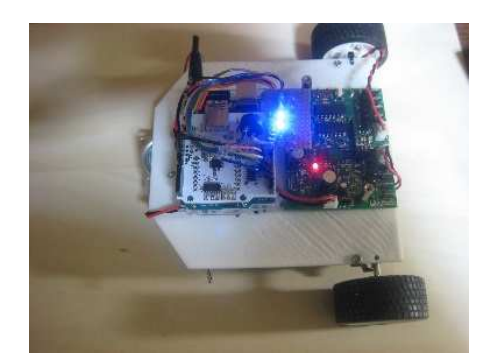

#include <usbhid.h> #include <hiduniversal.h> #include <usbhub.h>

#include "le3dp\_rptparser.h"

// Satisfy the IDE, which needs to see the include statment in the ino too. #ifdef dobogusinclude #include <spi4teensy3.h> #endif #include <SPI.h>

USB Usb; USBHub Hub(&Usb); HIDUniversal Hid(&Usb); JoystickEvents JoyEvents; JoystickReportParser Joy(&JoyEvents);

#define LED3 3 #define LED4 4 #define LED5 5 #define LED6 6 #define LED7 7 #define R Motor\_disision 2 #define R Motor\_pwm 3 #define L\_Motor\_disision 4 #define L\_Motor\_pwm 5

#define BUZZER 8

#define LED2 2

```
#define NOTE C4 262
#define NOTE_E4 330
#define NOTE G4 392
#define NOTE C5 523
int buttonXMelody[] = {NOTE_C4}; 
int buttonXDurations[] = {8}; 
int buttonAMelody[] = {NOTE_E4};
int buttonADurations[] = {8}; 
int buttonBMelody[] = {NOTE_G4};
int buttonBDurations[] = {8}; 
int buttonYMelody[] = {NOTE_C5}; 
int buttonYDurations[] = {8};
```
#define playButtonXMelody() playMelody(buttonXMelody, buttonXDurations, 1) #define playButtonAMelody() playMelody(buttonAMelody, buttonADurations, 1) #define playButtonBMelody() playMelody(buttonBMelody, buttonBDurations, 1) #define playButtonYMelody() playMelody(buttonYMelody, buttonYDurations, 1)

```
volatile int ledPin = 0; 
volatile byte F710Slider = 0x08; // Default value 
volatile boolean beepFlag = false; 
byte F710SliderLeft = 0x00; // Direction 
byte F710SliderRight = 0x00; // Buttons 
boolean F710ButtonX = false; 
boolean F710ButtonA = false; 
boolean F710ButtonB = false; 
boolean F710ButtonY = false; 
void mstop( void ) /* ロボット停止 */ 
{
```

```
 digitalWrite( R_Motor_disision, LOW ); 
digitalWrite( R_Motor_pwm, LOW );
 digitalWrite( L_Motor_disision, LOW ); 
digitalWrite( L_Motor_pwm , LOW );
```
}

```
void forward( void ) /* ロボット前進 */
```
## {

```
digitalWrite( R_Motor_disision, LOW );
digitalWrite( R_Motor_pwm, HIGH );
digitalWrite( L_Motor_disision, LOW );
```
}

```
void backword( void ) /* ロボット後進 */ 
{ 
        digitalWrite( R_Motor_disision, HIGH ); 
       digitalWrite( R_Motor_pwm, HIGH );
       digitalWrite( L_Motor_disision, HIGH );
       digitalWrite( L_Motor_pwm, HIGH );
} 
void tright( void ) /* ロボット右信地旋回 */ 
{ 
        digitalWrite( R_Motor_disision, HIGH ); 
       digitalWrite( R_Motor_pwm, HIGH );
        digitalWrite( L_Motor_disision, LOW ); 
       digitalWrite( L_Motor_pwm, HIGH );
} 
void tleft( void ) /* ロボット左信地旋回 */ 
{ 
       digitalWrite( R_Motor_disision, LOW );
       digitalWrite( R_Motor_pwm, HIGH );
        digitalWrite( L_Motor_disision, HIGH ); 
       digitalWrite( L_Motor_pwm, HIGH );
} 
void rsla( void ) /* ロボット右ピボットターン */ 
{ 
        digitalWrite( R_Motor_disision, LOW ); 
       digitalWrite( R_Motor_pwm, LOW );
       digitalWrite( L_Motor_disision, LOW );
       digitalWrite( L_Motor_pwm, HIGH );
} 
void lsla( void ) /* ロボット左ピボットターン */ 
{ 
       digitalWrite( R_Motor_disision, LOW );
       digitalWrite( R_Motor_pwm, HIGH );
        digitalWrite( L_Motor_disision, LOW ); 
        digitalWrite( L_Motor_pwm, LOW ); 
}
```

```
void rbsla( void ) /* ロボット右後ろピボットターン */ 
{ 
         digitalWrite( R_Motor_disision, LOW ); 
        digitalWrite( R Motor pwm, LOW );
         digitalWrite( L_Motor_disision, HIGH ); 
       digitalWrite( L_Motor_pwm, HIGH );
} 
void lbsla( void ) /* ロボット左後ろピボットターン */ 
{ 
         digitalWrite( R_Motor_disision, HIGH ); 
        digitalWrite( R_Motor_pwm, HIGH );
        digitalWrite( L_Motor_disision, LOW ); 
       digitalWrite( L_Motor_pwm, LOW );
} 
void setup() 
{ 
  for (ledPin = 2; ledPin < 9; ledPin++) {
    pinMode(ledPin, OUTPUT); 
  } 
   Serial.begin( 115200 ); 
#if !defined( MIPSEL )
 while (!Serial); // Wait for serial port to connect - used on Leonardo, Teensy and other boards
with built-in USB CDC serial connection 
#endif 
  Serial.println("Start");
 if (UsbInit() == -1)Serial.println("OSC did not start.");
   delay( 200 ); 
  if (!Hid.SetReportParser(0, &Joy)) 
   ErrorMessage<uint8_t>(PSTR("SetReportParser"), 1 );
} 
void loop() 
{ 
  Usb.Task();
```

```
 // Direction button 
    F710SliderLeft = F710Slider & 0x0F; 
    if( F710SliderLeft==0x08 ) { // Released all 
        mstop(); 
    } 
    else if( F710SliderLeft==0x00 ) { // Up 
      //digitalWrite(LED2, HIGH); 
        forward(); 
    } 
    else if( F710SliderLeft == 0x01 ) { // Up + Right 
      //digitalWrite(LED2, HIGH); 
      //digitalWrite(LED3, HIGH); 
        lsla(); 
    } 
    else if( F710SliderLeft == 0x02 ) { // Right 
      //digitalWrite(LED3, HIGH); 
        tleft(); 
    } 
    else if( F710SliderLeft == 0x03 ) { // Down + Right 
      //digitalWrite(LED3, HIGH); 
      //digitalWrite(LED4, HIGH); 
        lbsla(); 
    } 
    else if( F710SliderLeft == 0x04 ) { // Down
      //digitalWrite(LED4, HIGH); 
        backword(); 
    } 
    else if( F710SliderLeft == 0x05 ) { // Down + Left 
      //digitalWrite(LED4, HIGH); 
      //digitalWrite(LED5, HIGH); 
        rbsla(); 
    } 
    else if( F710SliderLeft == 0x06 ) { // Left
      //digitalWrite(LED5, HIGH); 
        tright(); 
    } 
    else if( F710SliderLeft == 0x07 ) { // Up + Left 
      //digitalWrite(LED5, HIGH); 
      //digitalWrite(LED6, HIGH); 
        rsla(); 
    }
```

```
 // A B X Y buttons 
        F710SliderRight = F710Slider & 0xF0; 
        if( F710SliderRight == 0x00 ) { // No buttons 
           digitalWrite(LED7, LOW); 
        } 
        else { 
           beepFlag = true; 
           digitalWrite(LED7, HIGH); 
           F710ButtonX = F710SliderRight & 0x10; 
           F710ButtonA = F710SliderRight & 0x20; 
           F710ButtonB = F710SliderRight & 0x40; 
           F710ButtonY = F710SliderRight & 0x80; 
          if(F710ButtonX == true) \frac{1}{4} // Button X
              if(beepFlag == true) {
                   beepFlag = false; 
                   playButtonXMelody(); 
 } 
 } 
          if(F710ButtonA == true) \frac{1}{4} // Button A
              if(beepFlag == true) {
                   beepFlag = false; 
                   playButtonAMelody(); 
 } 
 } 
          if(F710ButtonB == true) \frac{1}{4} // Button B
              if(beenFlag == true) {
                   beepFlag = false; 
                   playButtonBMelody(); 
 } 
 } 
          if(F710ButtonY == true) {// Button Y
              if(beenFlag == true) {
                   beepFlag = false; 
                   playButtonYMelody(); 
 } 
 } 
        }
```
}

```
{ 
  Serial.print("X: ");
  PrintHex<uint16_t>(evt->x, 0x80);
  Serial.print(" Y: ");
  PrintHex<uint16_t>(evt->y, 0x80);
  Serial.print<sup>("</sup> Hat Switch: ");
  PrintHex<uint8_t>(evt->hat, 0x80);
  Serial.print("Twist: ");
  PrintHex<uint8_t>(evt->twist, 0x80);
  Serial.print("Slider: ");
   F710Slider = evt->slider; 
  PrintHex<uint8_t>(F710Slider, 0x80);
  Serial.print(" Buttons A: ");
  PrintHex<uint8_t>(evt->buttons_a, 0x80);
  Serial.print<sup>("</sup> Buttons B: ");
  PrintHex<uint8_t>(evt->buttons_b, 0x80);
  Serial.println("");
   // Clear all LED for joystick buttons 
  for \left( \text{ledPin} = 2; \text{ledPin} \leq 8; \text{ledPin}^{++} \right) digitalWrite(ledPin, LOW); 
  } 
} 
void playMelody(int *melody, int *noteDurations, int notesLength) 
{ 
   for (int thisNote = 0; thisNote < notesLength; thisNote++) { 
     int noteDuration = 1000 / noteDurations[thisNote]; 
     tone(BUZZER, melody[thisNote], noteDuration); 
     int pauseBetweenNotes = noteDuration * 1.30; 
     delay(pauseBetweenNotes); 
     noTone(BUZZER);
```
}

}